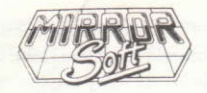

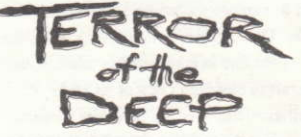

## An Adventure Simulation in the Depths of Loch Ness Designed and programmed by Mr. Micro

This program is for all Amstrad CPC microcomputers. Side B of the tape is a repeat recording of Side A. Both keyboard and joystick can be used.

## **LOADING**

Tape: Press CTRL + ENTER Disk: Run "Terror

## THE GAME

It is the close of the nineteenth century. A number of large, meteorite-like objects have been seen falling from the skies over Loch Ness. Strange creatures are reported to be rising from the Loch at night, threatening the lives of the locals, and even the legendary Nessie herself...

By the side of the Loch lives an ancient and extremely eccentric Scottish engineer, who has developed an extraordinary bell-like diving craft to explore the mysterious depths of the Loch. The engineer is now dying, and selected you as the one to complete his mission, using his craft to clear the Loch of its alien population and save his favourite monster. Unfortunately, before you can receive full instruction in operating his craft, the engineer's eyes close for the last time...

Your strange craft is now being lowered into the icy waters of Loch Ness and you are poring over a map to decide where to dive first.

# SELECTING YOUR DIVING **POSITION**

Before you dive, you must first show the captain of the surface ship the starting point of your first dive by moving the indicatorl to the position you've selected. Begin your task by flooding the tanks (ballast switch down) and the darkness of the deep will press around you.

**CONTROLLING THE CRAFT** The craft is driven by a seaweed-and-water combination to produce an electrical current which drives the screw and powers the arc lamps. To conserve fuel, the lamps can be operated manually. The power for rotating the console, releasing weapons, and for guidance is produced by rotating the Energy wheel. The pivot controls allow you to rotate the within the craft to see what is happening around you: however, you will always travel forward, which is not necessarily the direction of your view through the window!

## **GETTING SUPPLIES**

When your stock of spears or fuel is running low, you need to signal the ship to send down supplies. Sound the klaxon (device switch down) once for spears and twice for fuel and when you see the package float down to the loch bed, activate the magnet (device switch up) to take the supplies on board. The electromagnet uses a lot of energy, so take care not to get stranded without energy. Also, try not to move away from your position, otherwise you will have to hunt for supplies when they are dropped - but beware of the spores which leech onto your windows, as they only attack when you are stationary.

## **DROPPING BOMBS**

Never operate the plunger (detonator down) before dropping a bomb, and always make sure you get well away from the bomb before detonating it.

#### **LAST WORDS**

On the floor of the diving craft is a vellowing notebook, used by the engineer on his last voyage. A few words are still legible:

'Soon after I dived, they were crawling all over the craft. Even the electric field did not keep them away indefinitely ...

'I watched in horror as three spores joined together ... kil ...

'There are strange pods suspended in the water ... just before they hatch, they seem to hatch, they seem to glow ...

'The fish of the Loch seem to fear the evil crystals, and I wish I could flee with them, but I must go on in the other direction to destroy the cryst ...

'Blew up one of the crystals today, but I must continue my search for the one which is the source of the evil ...

'Must surface and get my bearings...

'Saw a crystal, but could not blow it up as no more weapons remained. Then I heard a strange noise - as I surface I saw a huge shadowy creature which seemed different from the rest... no feeling of evil, however ... I believe it wanted my help to escape the evil ... could it be the Loch Ness monster ... if it is, I must not harm her

#### THE INSTRUMENTS

When you enter the craft, you are confronted with a battery of controls. By dint of logic, you deduce that they are (from left to right):

PUMP - Circulates oxygen. Push up and down to fill tanks. Level shown on dial above. A bell sounds if the level becomes critical. GAUGE - Shows supply of oxygen regeneration crystals TRIGGER - Activates defence/attack with current weapon, operated by FIRE WEAPON SELECTOR - From the top: spears, electric field, bombs WEAPON GAUGE - Top: remaining spears. Bottom: remaining bombs (max 2) COMPASS - Shows craft heading, independent of view

LIGHT SWITCH - Activates carbon arc lamp BALLAST SWITCH - Up: increase buoyancy to rise cr surface. Mid: neutral. Down:

decrease buoyancy to sink or go down

DEVICE SWITCH - Up: activate magnet.

Mid: off. Down: sound klavon.

THRUST - Up: forward. Mid: neutral. Down: backwards

PIVOT LEFT - Rotate centre console left RUDDER - Up: turn left. Mid: off. Down: turn right.

TILT - points craft upwards or downwards to aim weapons

PIVOT RIGHT - Rotate centre console right ENERGY WHEEL - Each turn boosts energy.

Stored energy shown on meter

FUEL GAUGE - Fuel remaining. Will indicate if fuel casks are picked up. DETONATOR -

 $\epsilon$ 

Up: prime. Down: detonate after dropping bomb

The central sight can be used to aim your weapons

#### **KEYBOARD CONTROLS**

 $Z = left$  $X = right$  $l = down$  $:=$ up  $Space = fire$ 

# **JOYSTICK CONTROLS**

Standard joystick movement controls apply.

#### **OTHER CONTROLS**

 $P = \text{pause}$ 

 $Q = reset$ 

 $T =$  allows use of joystick in the usual way for weapon aiming. Press again to revert to normal control panel operation.

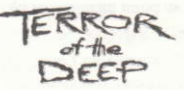

Une aventure simulée dans les profondeurs du Loch Ness Concue et programmée par Mr Micro

Ce programme est etudie pour tour les microordinateurs Amstrad CPC 464/664/6128. La face B est une répétition de l'enregistrement contenue sur la face A. On pourra jouer aussi bien au clavier qu'au joystick.

**LE CHARGEMENT** Cassette: Appuyer simultanement sur CONTROL et ENTER. Disquette: Taper run "terror

#### LE JEU

Nous sommes à la fin du siècle dernier. Un certain nombre d'obiets ressemblant à des meteorites ont été apercus tombant du ciel au-dessus du Loch Ness. Il parait que des créatures étrange sortent du Loch pendant la nuit en effravant la population locale, voire même le monstre legendaire du Loch Ness. Un tecnicien écossais, âgé et extremement excentrique, habite au bord du Loch Ness. Ce tecnicien a mis au point un engin de plongee extraordinaire avec lequel on peut explorer les profondeurs mysterieuses du Loch. Ce tecnicien est sur le point de mourir et il vous a designé pour achever sa mission, débarasser le Loch de ses habitants indèsirables, et sauver Nessie. Malheureusement, le tecnicien ferme les yeux pour la dernière fois avant d'avoir eu le temps de vous apprendre comment piloter son engin...

Votre embarcation 'etrange est alors descendue dans l'eau glaciale du Loch Ness et vous vous plongez sur une carte pour décider quel sera votre premier point de plongée. Les journaux s'interessent de votre progres ...

 $\overline{8}$ 

# SELECTION DE VOTRE POSITION DE PLONGEE

Avant de vous immerger, vous devez indiquer au capitaine du bâtiment de surface quel est le point de depart de votre première plongée en deplaçant votre crayon sur le point que vous avez choisi. Commencez par noyer les caisses (interrupteur de ballast en bas) et vous serez plongé dans l'obscurite des profondeurs.

# LE CONTROLE DE VOTRE **EMBARCATION**

L'embarcation est propulsée par une combinaison d'algues et d'eau permettant de produire un courant electrique qui fait tourner l'helice et qui alimente les lampes à arc. Pour économiser le carburant, on pourra faire fonctionner les lampes manuellement. La force pour la rotation de la console, pour le largage des munitions ainsi que pour le guidage est fournie par la pompe a oxygene. La commande de pivotement vous permet de tourner au sein de la console centrale pour pouvoir visualiser ce qui se passe autour de vous; toutefois vous vous deplacerez toujours vers l'avant, ce qui n'est pas necessairement la direction dans laquelle vous voulez regardez!

#### **VOTRE RAVITAILLEMENT**

Lorsque votre stock de lances ou votre niveau de carburant commence à diminuer, vous devez indiquer au navire qu'il doit vous ravitailler. Appuyer sur votre avertisseur (interrupteur de dispositif en bas) une fois pour les lances et deux fois pour le carburant; lorsque vous aperçevez le paquet qui descend vers le fond du Loch, actionnez votre aimant (interrupteur à dispositifs en haut) pour amener le materiel a bord. Attention: l'electro-aimant utilise beaucoup d'energie. Par consequent, veillez à ne pas rester en panne d'energie et essayer de ne pas vous éloigner de votre position autrement il vous faudra chercher votre ravitaillement lorsqu'on vous l'aura envoyé, mais mèfiez-vous des spores qui se collent à vos fenêtres et qui n'attaquent que lorsque vous êtes immobile.

## **LARGAGE DES BOMBES**

Ne jamais activer le détonnateur (position en bas) avant le largage d'une bombe. Surtout, 'eloignez-vous avant d'utiliser le détonateur.

#### **LES DERNIERS MOTS**

Par terre, dans l'embarcation de plongée se trouve un cahier jaunissant utilisé par le

tecnicien lors de sa derniere plongée de recherches. On peut encore y lire quelques mots:

'Je n'avais pas plongé depuis très longtemps lorsqu'ils apparurent sur toute l'embarcation. Meme le champ electrique ne parvenait pas a les eloigner indefiniment...

'Je regardai stupefait trois spores se joindre ... 'Des fuseaux étranges sont suspendus dans l'eau ... et semblent se mettre à briller juste avant d'eclore...

'Les poissons du loch fuirent des sinistres cristaux et j'aimerais bien pouvoir m'en aller également, mais je dois aller dans l'autre sens pour détruire les crist...

'J'ai fait sauter un autre cristal aujourd'hui. Je dois continuer pour decouvrir la source du pouvoir sinistre ...

'Je suis revenu en surface pour établir le location...

J'ai vu un enorme cristal, mais je n'ai pas pu le faire sauter faute de munitions - puis j'ai entendu un bruit inexplicable, comme un animal.

 $11$ 

'Lorsque je fis surface, j'aperçus une enorme créature ténébreuse qui avait l'air differente des autres ... Mais aucune mauvaise sensation n'emanait de cette créature, au contraire je crois qu'elle voulait autant m'aider, qu'elle désirait que je l'aide a echapper le peril ... Est-ce que le monstre du Loch Ness est attrapé en bas? En ce cas, on ne doit pas le nuire ...

## **LES INSTRUMENTS**

Lorsque vous entrez dans l'embarcation, vous vous trouvez en face de toute une série d'instruments. A force de logique, vous deduisez à quoi ils servent (de gauche à droit): LA POMPE - circulation de l'oxygène. Une sonnerie retentit lorsque le niveau devient critique.

GAUGE - indique la quantité de cristaux de regeneration d'oxygène

DETENTE - Actionne la défense/l'attaque avec l'arme utilisée

SELECTION DE L'ARME - En partant du haut: lances, champ electrique, largage des hombes

**INDICATEUR DES MUNITIONS - En haut:** lances restantes. En bas: Bombes (2 maxi) BOUSSOLE - Indique le cap de l'embarcation indépendamment de la vue

**INTERRUPTEUR D'ECLAIRAGE - Actionne** la lampe à arc au charbon

**INTERRUPTEUR DE BALLAST - En haut:** montée pour retour en surface. Position intermediare: neutre. En bas: coulée **INTERRUPTEUR DE DISPOSITIFS - En** haut: activation de l'aimant. Pos intermediare: mise hors circuit. En bas: activation de l'avertisseur.

POUSSEE - En haut: en avant 4. Pos intermediare: point mort. En bas: en arrière 4. PIVOTEMENT A GAUCHE - Rotation de la console centrale à gauche

GOUVERNAIL - En haut: a gauche 4. Pos intermediare: arret. En bas: a droite 4.

DISP, D'INCLINAISON - Changement du centre de gravité

PIVOTEMENT A DROITE - Rotation de la console à droite.

VOLANT D'ENERGIE - Chaque tour permet d'augmenter l'énergie; l'énergie dont on dispose est indiquée sur l'instrument. GAUGE DE CARBURANT - indique d'une part la quantité de carburant restante et d'autre part si les futs de carburant ont ete recueillis. DETONATEUR - En haut: amorçage, en bas: detonation après le largage de la bombe. On

pourra utiliser le viseur central pour le pointage des armes

#### **COMMANDES AU CLAVIER**

 $Z = \tilde{a}$  gauche  $X = \hat{a}$  droite  $:=$ en haut  $l = en$  has **BARRE D'ESPACEMENT = Feu** 

## **COMMANDES AU JOYSTICK**

Les commandes de deplacement normales sont valables

## **AUTRES COMMANDES**

 $O =$  recommencement

 $P = \text{parse}$ 

T = Permet d'utiliser le joystick normalement pour les opèrations de visée. Appuyer de nouveau pour retablir les operations normales du tableau de commande

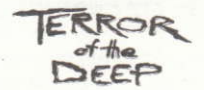

# Eine Abenteursimulation in den Tiefen von Loch Ness Konzept und Programmierung: Mr Micro

Das Programm läuft auf Schneider CPC 464/ 664/6128 Mikrocomputern. Seite B ist eine exakte Kopie von Seite A. Die Bedienung kann über die Tastatur oder über Jovstick erfolgen.

#### **LADEANLEITING**

Kassette: Gleichzeitig CONTROL und ENTER drücken Diskette: run"terror eingeben

## **DAS SPIEL**

Das 19. Jahrhundert geht seinem Ende entgegen. Augenzeugen berichten, in der Gegend von Loch Ness seien zahlreiche meteoritenahnliche Objekte vom Himmel gefallen, und des nachts würden sich unheimliche Kreaturen aus den Wassern erheben und das Leben der Anwohner, ja selbst des Monsters von Loch Ness, bedrohen.

Am Ufer des Fiords wohnt ein greiser. spleeniger Ingenieur alter schottischer Abstammung, der Erfinder einer wunderlichen, glockenförmigen Tachkapsel zur Erforschung der geheimnisvollen Abgründe des Lochs. Der Alte beschwört Sie auf dem Totenbett, sein grosses Unterfangen zu Ende zu führen und das schottische Gewässer von siner unheimlichen Fauna zu befreien. Noch bevor er Sie vollends in die Bedienung des Vehikels einweisen kann. verstummt er und schliesst für immer seine Augen.

Ihre kuriose Taucherglocke wird jetzt in die kalten Tiefen von Loch Ness versenkt. während Sie sich anhand der Karte entscheiden. wo Sie zuerst tauchen wollen. Die Zeitungen folgen Ihren Fortschritt.

#### **WAHL DES TAUCHORTS**

Bevor Sie tauchen, müssen Sie dem Kapitan des Schiffs die vorgesehene Position zeigen. indem Sie den Bleistift dorthin bewegen. Danach müssen die Tanks geflutet werden (Ballastchalter nach unten), worauf sich rund um Sie eine furchterliche Dunkelheit ausbreitet.

## STEUERUNG DER TAUCHKAPSEL

Der Antrieb erfolgt über ein Algen/Wasser-Gemenge zur Erzeugung eines elektrisches Stroms, der die Schrauben und die Kohlelichter versorgt. Aus Gründen der Treibstoffeinsparung können die Lampen manuell bedient werden. Die erforderliche Energie für die Konsolenschwenkung, für Geschütze und Navigation wird von der Sauerstoffpumpe bereitgestellt. Die Neigungskontrolle gestattet eine Drehung der Zentralkonsole, damit Sie rundum den Überblick behalten. Ihre Fahrtrichtung ist iedoch stets nach vorn, d.h. unabhängig von **Ihrem Sichtwinkel.** 

## **NACHSCHUB BESORGEN**

Wenn Ihr Vorrat an Speeren und Treibstoff zur Neige geht, müssen Sie vom Mutterschiff Nachschub anfordern. Tuten Sie das Horn (Funktionsschalter in untere Stellung) einmal Tuten für Speere, zweimal für Treibstoff. Wenn Sie das Paket im Wasser erkennen. aktivieren Sie den Magneten (Funktionsschalter hoch), um es im Empfang zu nehmen. Der Elektromagnet verbraucht eine Menge

Energie. Passen Sie also auf, dass Ihnen die Energie nicht ausgeht. Auch sollten Sie darauf achten, sich bei dieser Operation nicht von Ihrer Position zu entfernen, da Sie sonst Schwierigkeiten haben, das Nachschubpaket zu lakalisieren ... Solange Sie stationär bleiben. besteht allerdings die Gefahr, dass sich die Sporen an den Fenstern festsetzen, und das kann auch Ärger bedeuten.

#### **BOMBEN WERFEN**

Betätigen Sie den Hebel (Detonator in unterer Stellung) niemals, bevor Sie eine Bombe werfen, und bringen Sie sich in Sicherheit, ehe Sie eine Bombe zunden.

#### HINTERLASSENE NOTIZEN

Auf dem Boden der Tauchkapsel finden Sie ein vergeltes Tagebuch des alten Ingenieurs mit Aufzeichnungen seiner letzten Unterwasserexpedition. Mühsam entziffern Sie einige Fragmente:

'Kaum war ich untergetaucht, krochen sie überall auf der Kapsel umher. Selbst das elektrische Feld konnte sie auf die Dauer nicht schrecken...

'Mit Schaudern musste ich mitansehen, wie

sich drei Sporen vereinten...

'Seltsame im Wasser schwebende Schoten gesichtet ... unmittelbar vor dem Ausschlüpfen erstrahlen sie in einem merkwurdigen Glanz ... 'Kein Zweifel, die Fische fliehen vor den bösen Kristalle, und ich wünschte nur, ich könnte das Weite suchen wie sie, aber ich muss in die andere Richtung, die Kristalle zerst...

'Heute einen der Kristalle gesprengt ... Ich muss den Ursprung der Ubeltäter finden ... 'Sah einem riesigen Kristall, könnte ihn jedoch mangels Munition nicht sprengen ... Beim Auftauchen, meine Position zu ermitteln, bekam ich eine gigantische schattenhafte Kreature zu Gesicht, deren Erscheinung anders war als alle die anderen ... sie hatte nichts Bösartiges an sich. Fast war mir, als wollte sie mir helfen. während sie auch meine Hilfe beim Fluchtversuch brauchte ... kann es das Ungeheur aus Loch Ness gewesen sein ... Konnte er eingeschliesst sein? Ich muss es nicht verletzen.

## DIE INSTRUMENTE

Im Innern der Tauchkapsel staunen Sie nicht wenig über die befremdlichen Instrumente, doch mit etwas Logik und gesundem Menschenverstand gelingt es Ihnen, sie wie folgt zu

19

identifizieren (von links nach rechts):

PUMPE - für die Sauerstoffzirkulation Erreichen des kritischen Niveaus wird durch ein akustisches Warnsignal gemeldet. MESSGERÄT - Anzeige des Vorrats an Sauerstoffregenerationskristallen DRÜCKER - Aktiviert die momentane Waffe für Verteidigung/Angriff WAFFENWAHL - Von oben: Speere, elektrisches Feld, Bombe WAFFENZÄHLER - Oben: Speervorrat. Unten: Bomben (max 2) KOMPASS - Anzeige des Fahrtkurses, unabhangig Blickrichtung Lichtschalter - Aktiviert Kohlelichter BALLASTSCHALTER - Oben: Aufsteigen/ Auftauchen, Mitte: neutral, Unten: Sinken FUNKTIONSSCHALTER: Oben: Magnet-Aktivierung. Mitte: Aus. Unten: Tuten des Horns SCHUB - Oben: vorwärts 4. Mitte: neutral · Unten: ruckwarts 4 DREHARM RECHTS - Zentralkonsole nach

links schwenken

RUDER - Oben: links 4. Mitte: Aus. Unten: rechts 4.

 $20$ 

NEIGUNG - Richtet die Kapsel auf- oder abwärts zum Anvisieren

DREHARM LINKS - Zentralkonsole nach rechts schwenken

ENERGIERAD - Pro Drehung 25% Energiesteigerung. Der Energie stand kann abgelesen werden

TREIBSTOFFANZEIGE - Treibstoffvorrat. Zeigt die Aufnahme von Treibstoffbehältern an.

Sprengkapsel - Oben: zünden. Unten: nach Bombenabwurf explodieren

Zum präzisen Anvisieren Ihrer Ziel das zentrale Visier verwenden

# **STEUERUNG UBER DIE TASTATUR**  $Z = links$  $X = rechts$  $:=$  nach oben

 $l =$  nach unten

 $LEERTASTE = Fener$ 

# **BEDIENUNG ÜBER JOYSTICK** Es gelten die üblichen Steuermanöver

# **WEITERE SPIELFUNKTIONEN**

 $O =$ Grunds

 $P = P$ ause

 $T = f$ ür normale Joystick-Steuerung beim Anvisieren von Zielen. Erneutes Drücken bewirkt Umstellung auf die normale Kontrolltafel-Bedienung.

#### Terror of the Deep

c Mirrorsoft Ltd, 1987. The computer program contained in Terror of the Deeop and its associated documentation and materials are protected by National and International Copyright Law. Storage in a retrieval system, reproduction, copying, hiring, lending, broadcasting and public performance are prohibited without the express written permission of Mirrorsoft Ltd. All rights of author and owner are reserved worldwide.

Mirrorsoft Ltd **Headington Hill Hall** Oxford OX3 0BW England

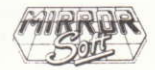

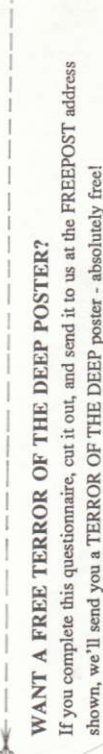

 $\label{thm:main} \mathbf{Map}_{\mathbf{G}_{\mathbf{G}}(\mathbf{u})=\mathbf{u}}(\mathbf{u})=\mathbf{u}(\mathbf{u})=\mathbf{u}(\math$ 

THANKS FOR YOUR HELP - PLEASE POST THIS QUESTIONNAIRE TO: Mirrorsoft Ltd, FREEPOST (BS4382), Paulton, Bristol BS18 5BR, England .......... Please send me a Mirrorsoft catalogue, too

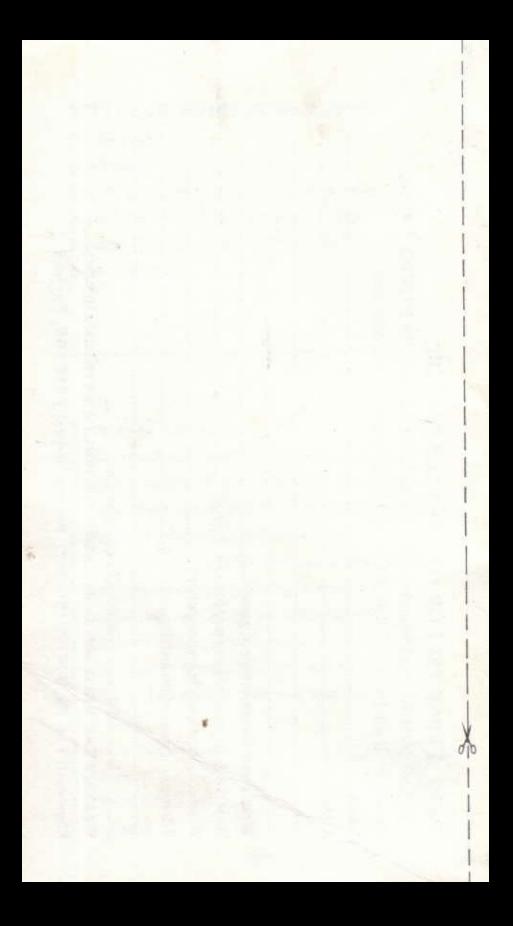